ФИО: Рукович Александр Владунировичтерство науки и высшего <mark>образования Российской Федерации</mark> Должность: Директор радъное государственное автономное образовательное учреждение высшего образования Дата подписания: 11.07.07.11.15.53 деревенное автономитее серазовательное у грендение высшего серазования:<br>Унивардина «СЕВЕРО-ВОСТОЧНЫЙ ФЕДЕРАЛЬНЫЙ УНИВЕРСИТЕТ ИМЕНИ М.К. АММОСОВА» million in perperminent one in a strategie of the strategie of the strategie of DFAOV BO «СВФУ» в г. Нерюнгри Уникальный программный клю<u>ч</u>:

Кафедра электропривода и автоматизации производственных процессов

#### Рабочая программа дисциплины

#### **Б1.В.ДВ.03.01 Программное обеспечение задач электротехники**

для программы бакалавриата по направлению подготовки 13.03.02 «Электроэнергетика и электротехника» Направленность (профиль) программы: Электропривод и автоматика

Форма обучения: очная

Автор(ы): Шабо К.Я. к.т.н. доцент каф. ЭПиАПП e-mail: kamilshabo@rambler.ru

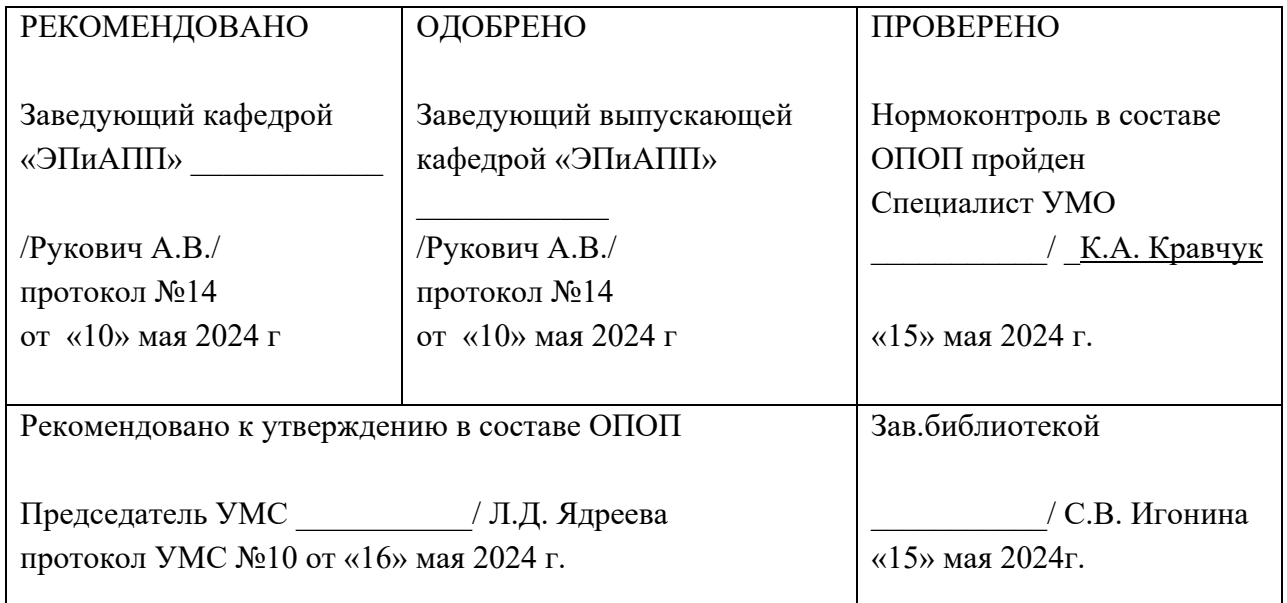

 ДОКУМЕНТ ПОДПИСАН ЭЛЕКТРОННОЙ ПОДПИСЬЮ

Сертификат: 6F043C1952CB5B8D9CD3CB73C99FC049 Владелец: Рукович Александр Владимирович Действителен: с 26.02.2024 до 21.05.2025

Нерюнгри 2024

### **1. АННОТАЦИЯ**

## **к рабочей программе дисциплины Б1.В.ДВ.03.01 Программное обеспечение задач электротехники**

Трудоемкость 4 з.е.

#### **1.1. Цель освоения и краткое содержание дисциплины**

Цель освоения и краткое содержание дисциплины Ознакомить с основами современных программных средств профессиональной деятельности, подготовить к применению современных программных средств профессиональной деятельности, различных видов компьютерных средств и оргтехники в профессиональной деятельности, изучить порядок функционирования программ. Краткое содержание дисциплины: Понятие методы и средства автоматизации профессиональной деятельности. Программное обеспечение информационных технологий в профессиональной деятельности. Назначение и принципы использования системного и прикладного программного обеспечения. Основные понятия автоматизированной обработки информации. Инженерные расчеты в Excel. Применение пакета ELECTRONICS WORKBENCH для и исследования цепей постоянного тока. Основы работы в среде MathCAD для решения задач электротехники.

#### **1.2. Перечень планируемых результатов обучения по дисциплине, соотнесенных с планируемыми результатами освоения образовательной программы**

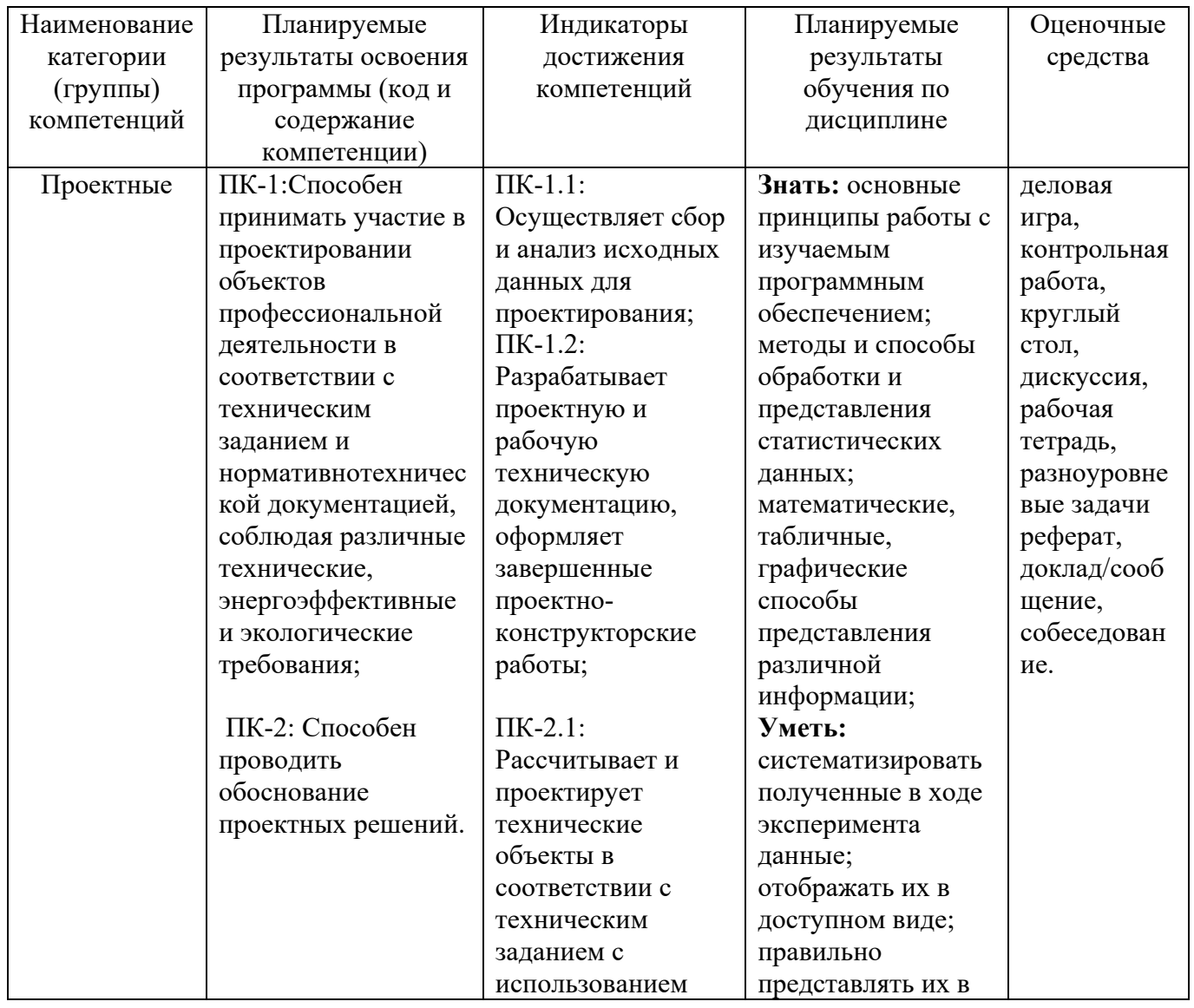

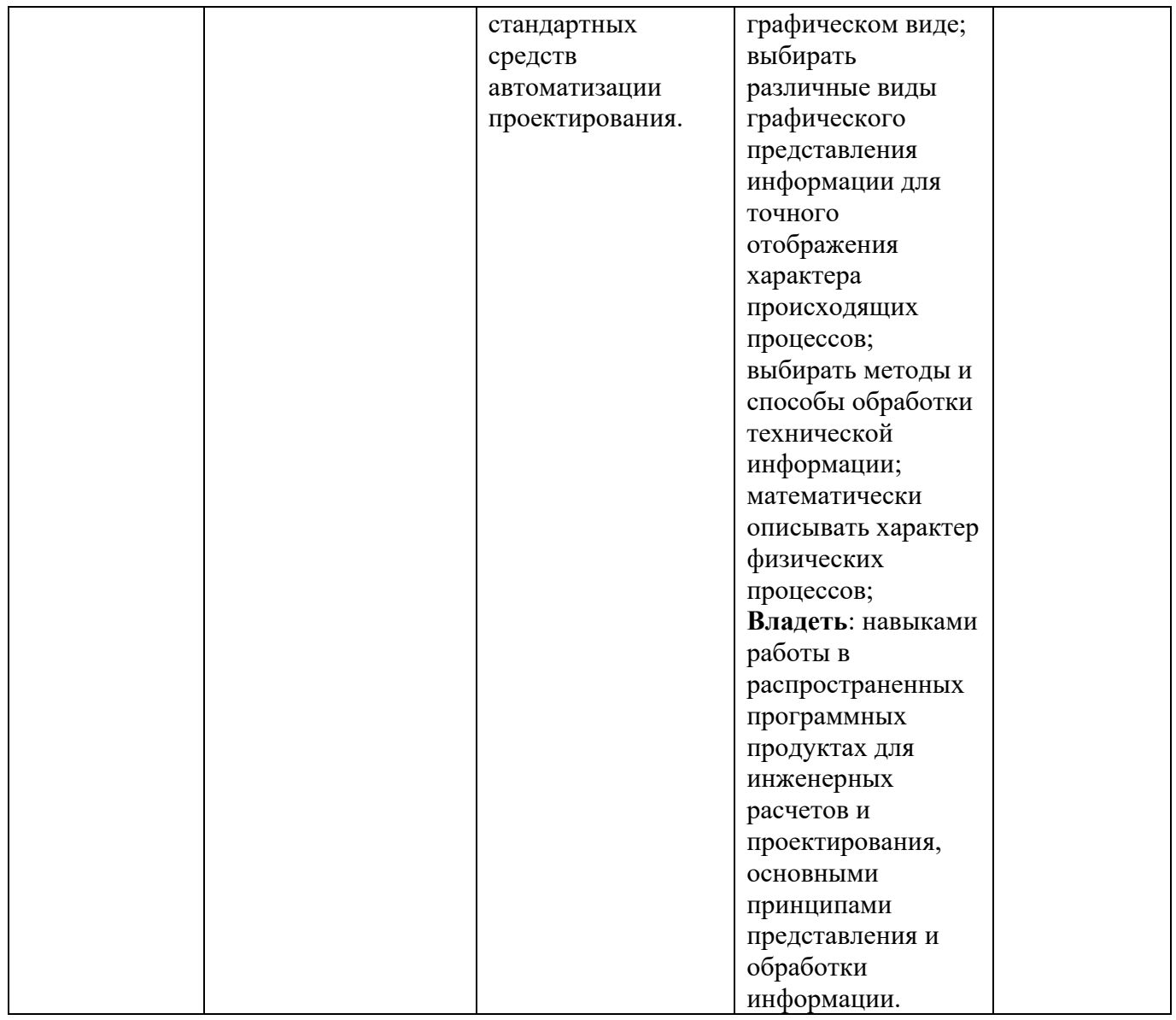

# **1.3. Место дисциплины в структуре ОПОП**

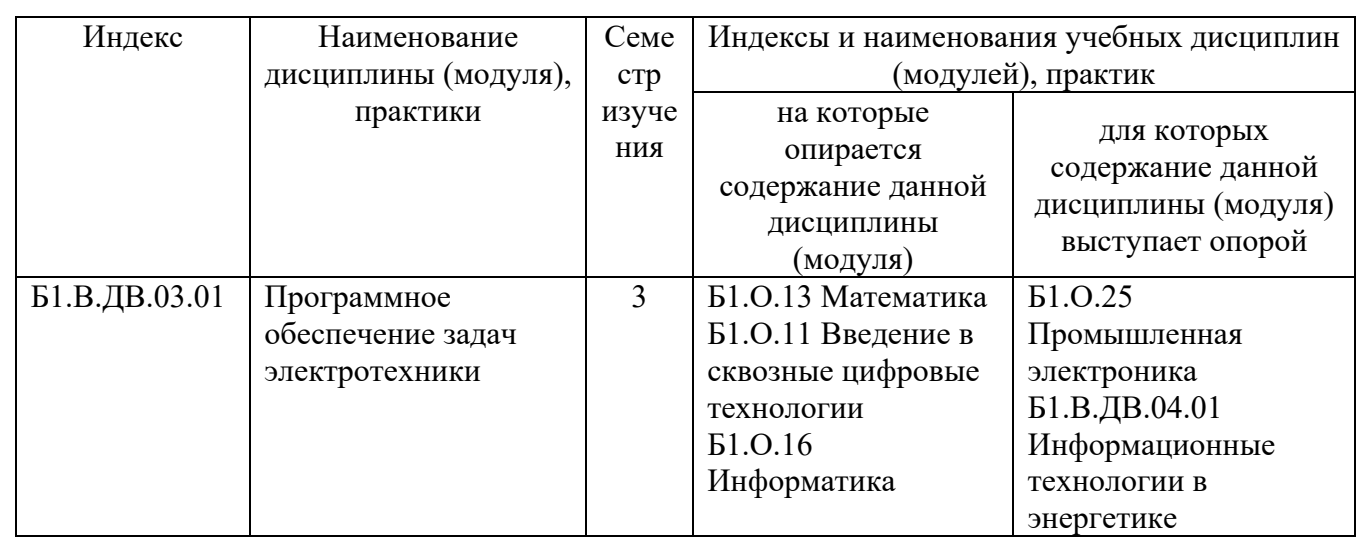

**1.4. Язык преподавания:** Русский язык.

### **2. Объем дисциплины в зачетных единицах с указанием количества академических часов, выделенных на контактную работу обучающихся с преподавателем (по видам учебных занятий) и на самостоятельную работу обучающихся**

Выписка из учебного плана:

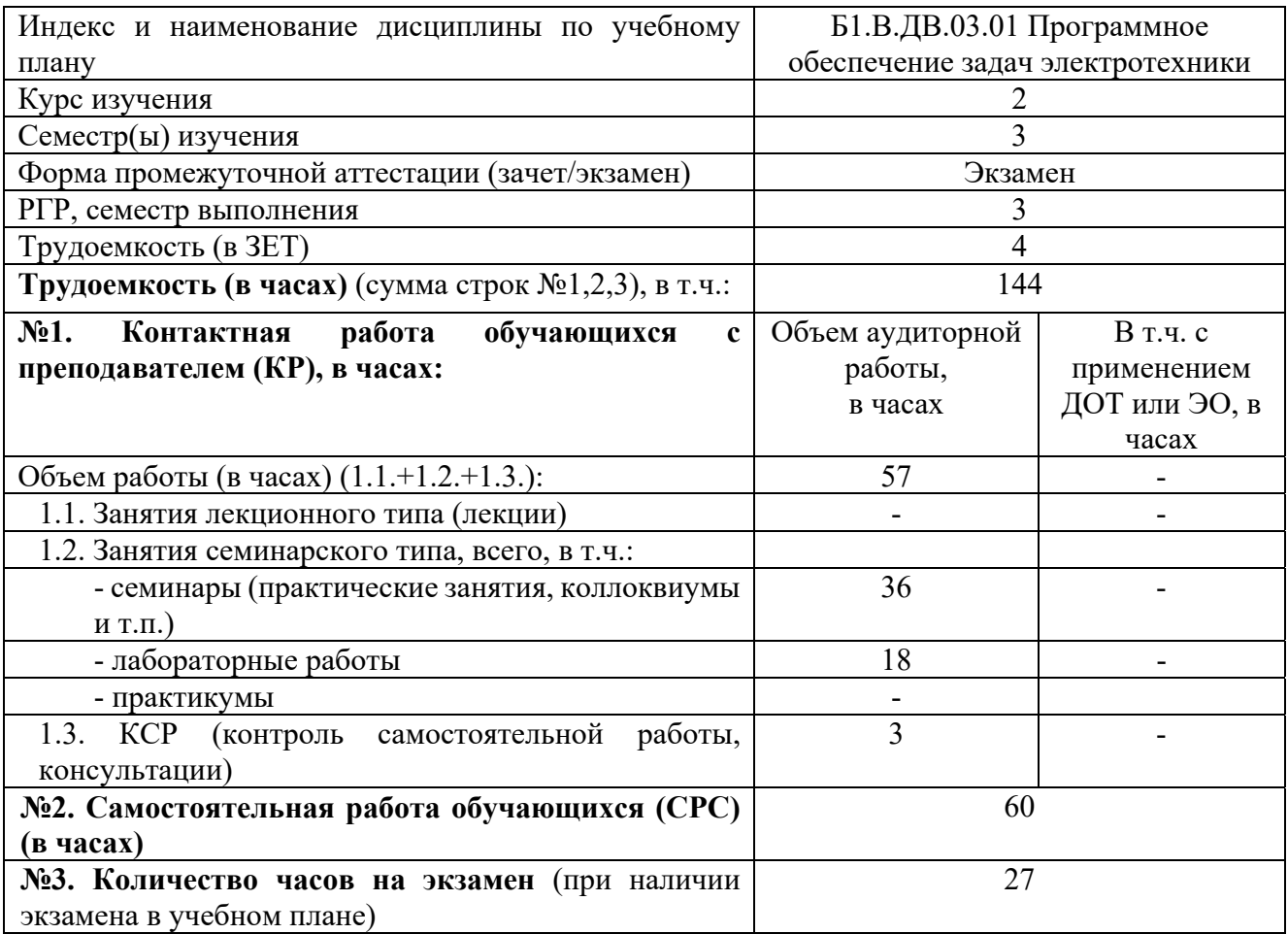

#### **3. Содержание дисциплины, структурированное по темам с указанием отведенного на них количества академических часов и видов учебных занятий**

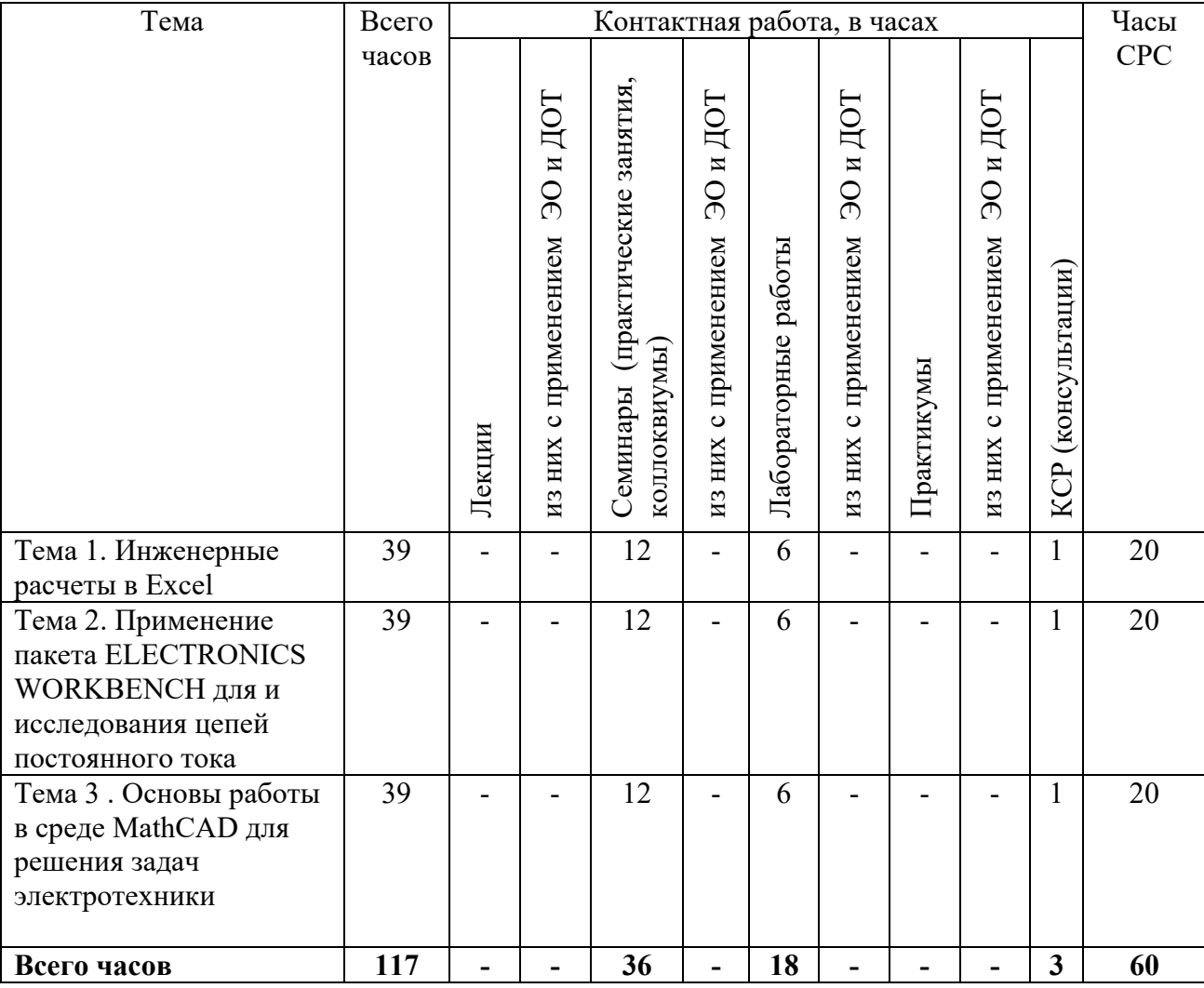

#### **3.1. Распределение часов по темам и видам учебных занятий**

#### **3.2. Содержание тем программы дисциплины**

**Тема 1.** Инженерные расчеты в Excel Основные сведения о работе с электронными таблицами. Ячейка электронной таблицы. Приемы оптимизации работы. Расчетные операции в Excel. Операции с диаграммами. Применение электронных таблиц для технических расчетов. Обработка результатов экспериментов в Excel.

**Тема 2.** Применение пакета ELECTRONICS WORKBENCH для и исследования цепей постоянного тока Основные сведения о работе с программами схемотехнического моделирования и анализа электрических схем. Элементы рабочей области программы ELECTRONICS WORKBENCH. Создание электронных моделей электрических схем в ELECTRONICS WORKBENCH. Применение ELECTRONICS WORKBENCH для моделирования и анализа электрических цепей постоянного тока.

**Тема 3.** Основы работы в среде MathCAD для решения задач электротехники Основные сведения о программе MathCAD. Основные математические операции, построение графиков, действия над матрицами, решение алгебраических уравнений, действия над комплексными числами в MathCAD. Применение среды MathCAD для расчета электрических цепей постоянного и переменного тока, магнитных цепей, обработки результатов инженерного эксперимента.

## **3.3. Формы и методы проведения занятий, применяемые учебные технологии**

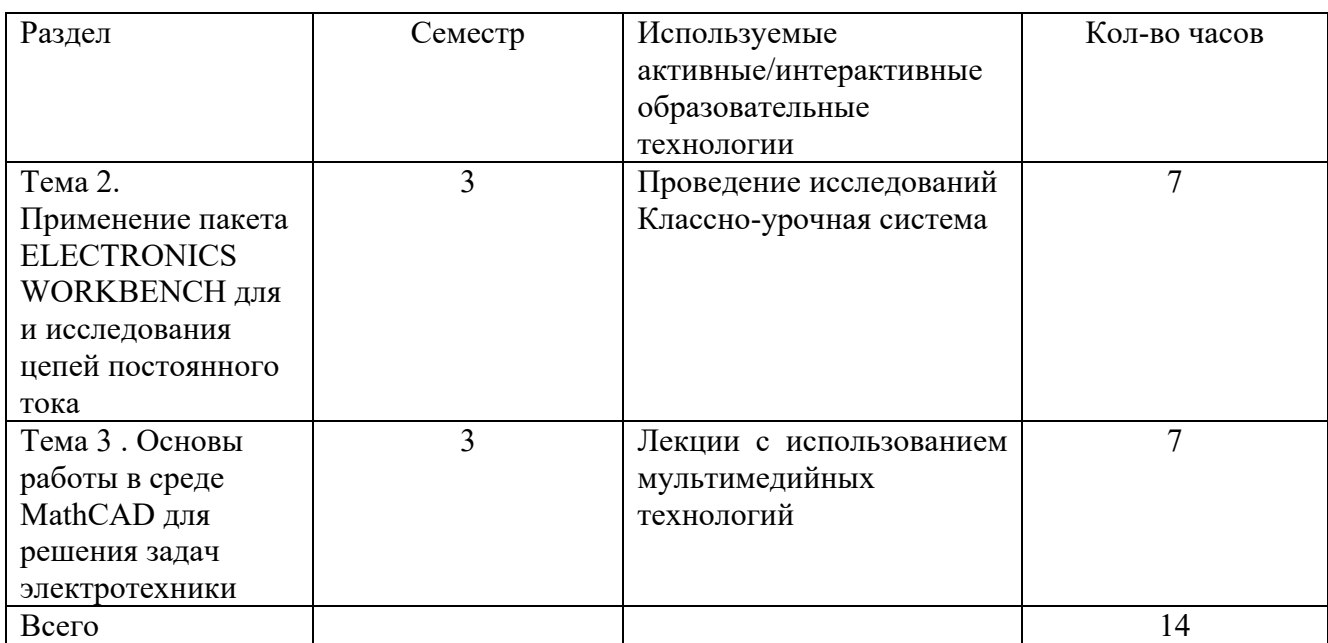

## **4. Перечень учебно-методического обеспечения для самостоятельной работы обучающихся по дисциплине**

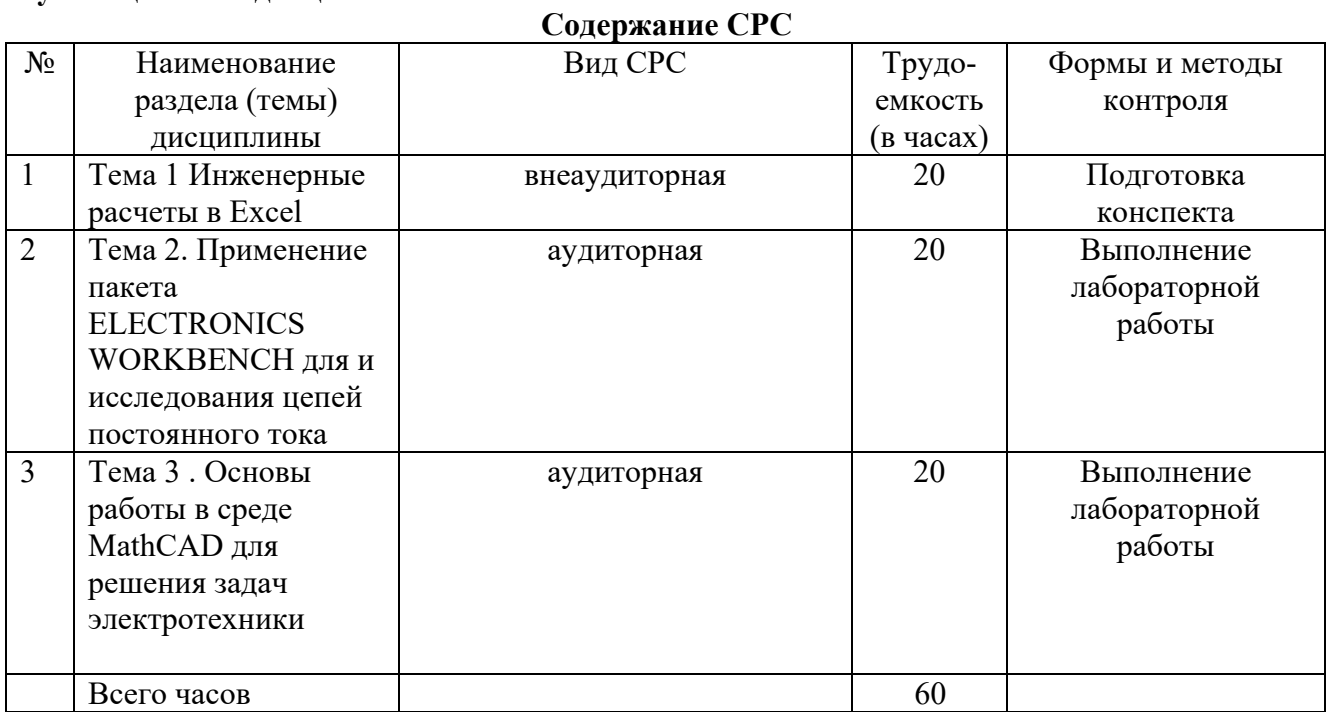

#### **Лабораторные работы**

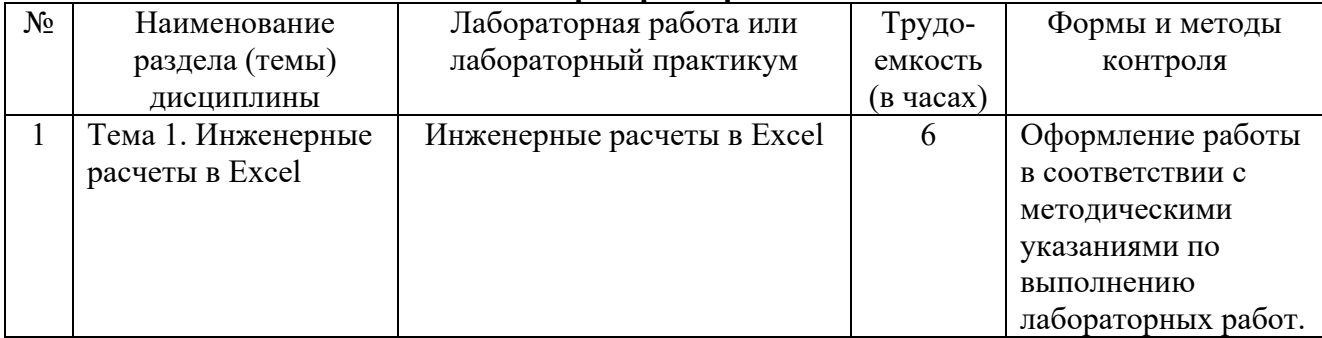

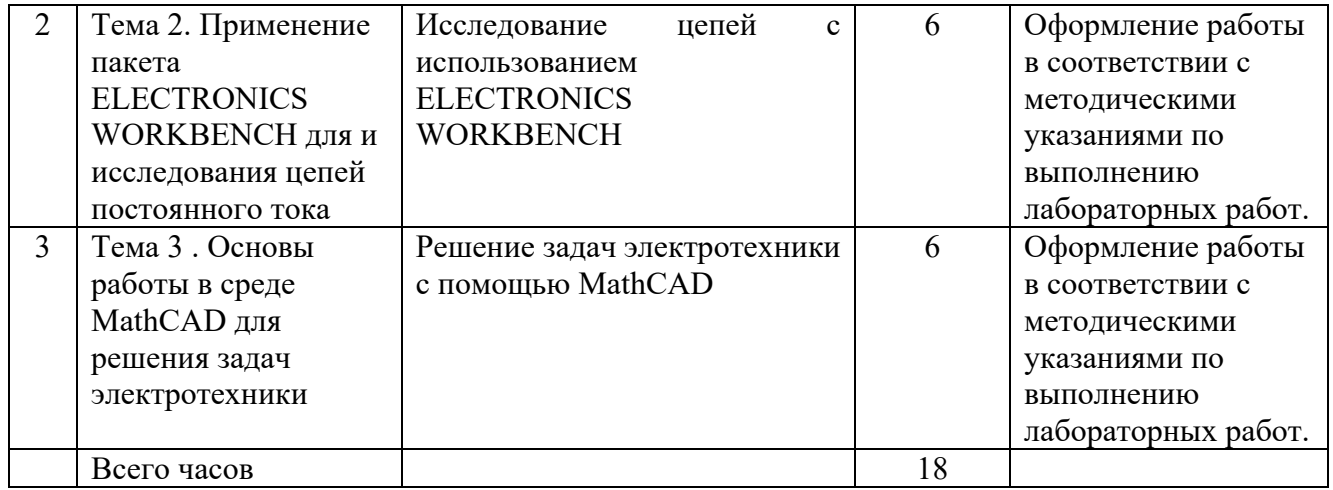

#### **5. Методические указания для обучающихся по освоению дисциплины**

Методические указания для помощи обучающимся в успешном освоении дисциплины в соответствии с запланированными видами учебной и самостоятельной работы обучающихся:

## 1. Методические указания по выполнению практических работ.

2. Методические указания и варианты по выполнению курсового проекта Методические указания размещены в СДО Moodle: http://moodle.nfygu.ru/course/view.php?id=14619

#### **Рейтинговый регламент по дисциплине:**

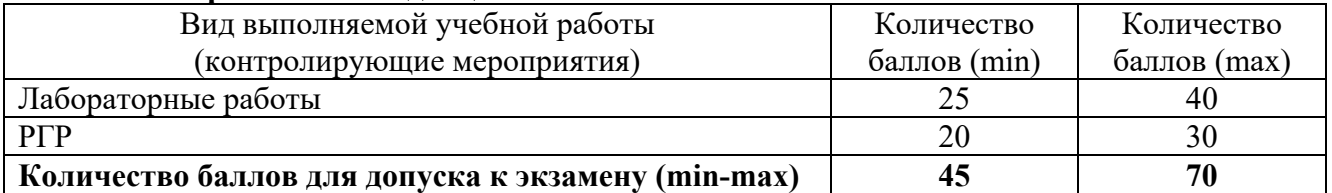

### **6. Фонд оценочных средств для проведения промежуточной аттестации обучающихся по дисциплине**

6.1. Показатели, критерии и шкала оценивания

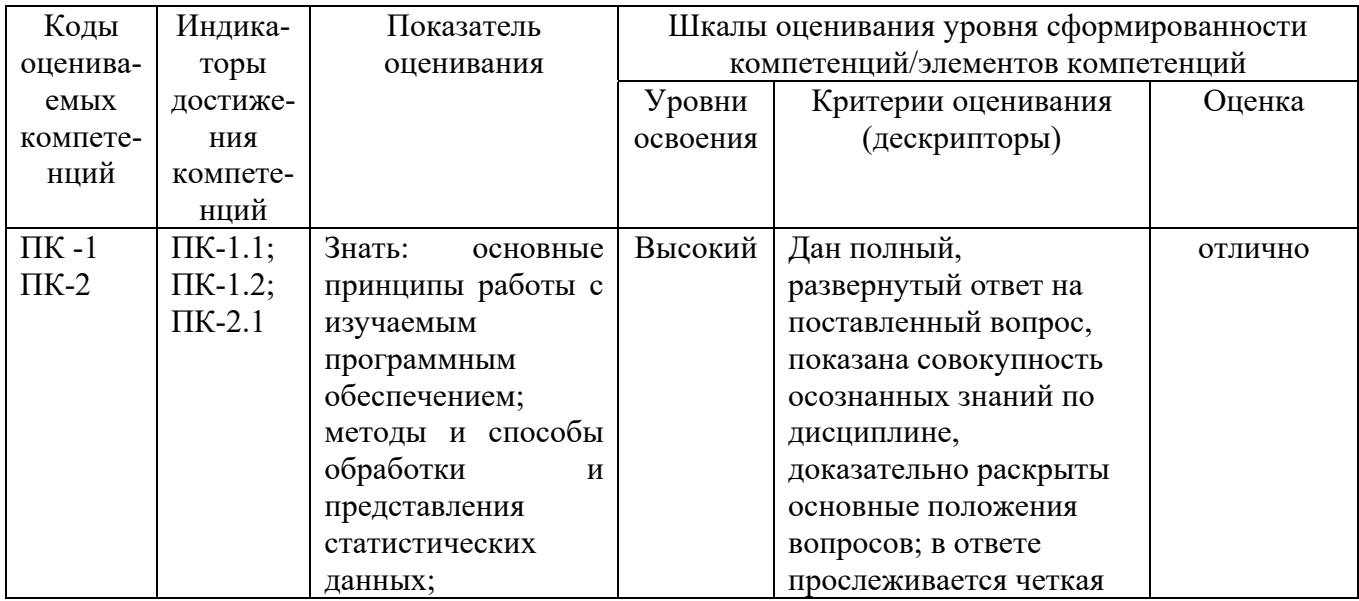

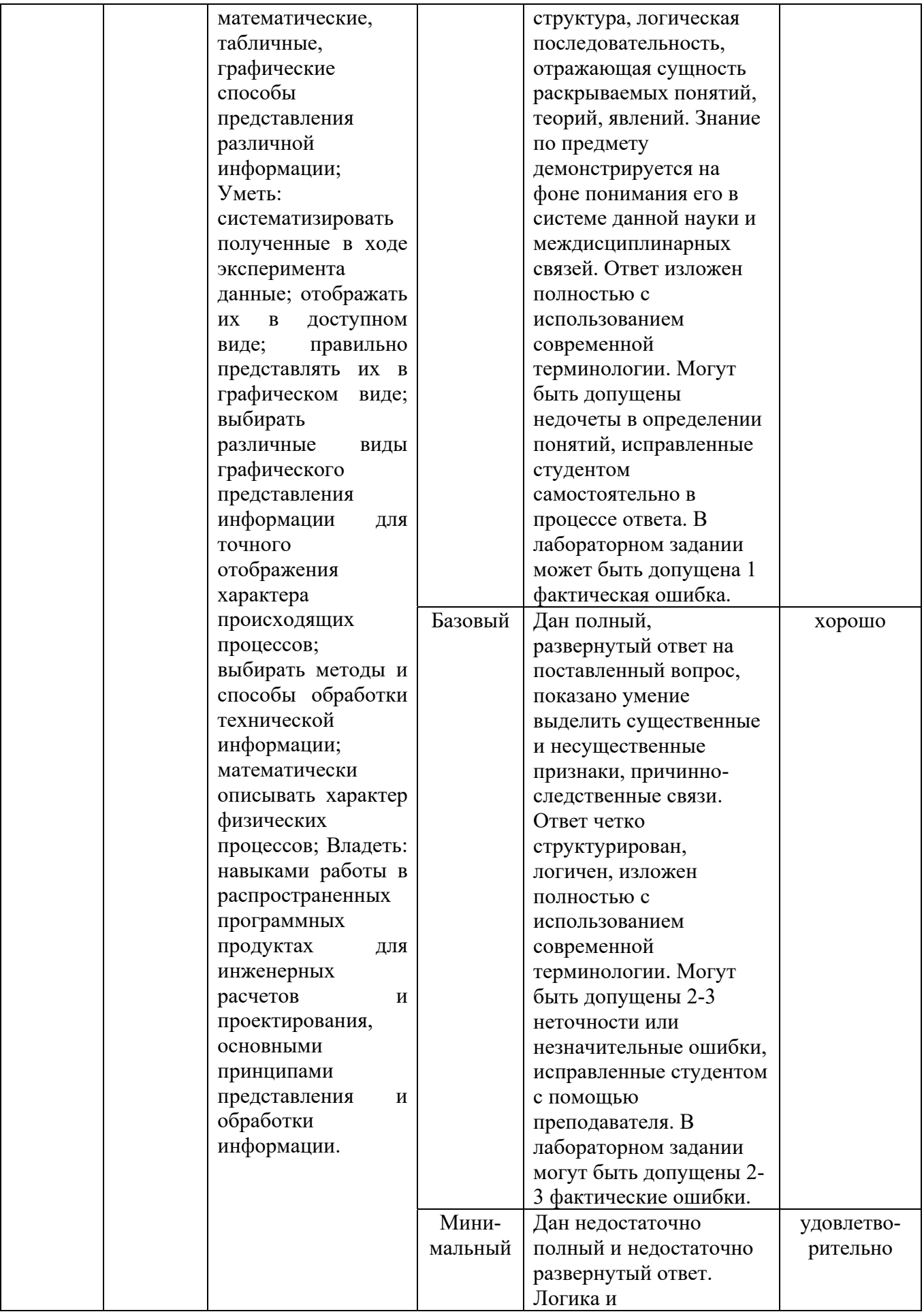

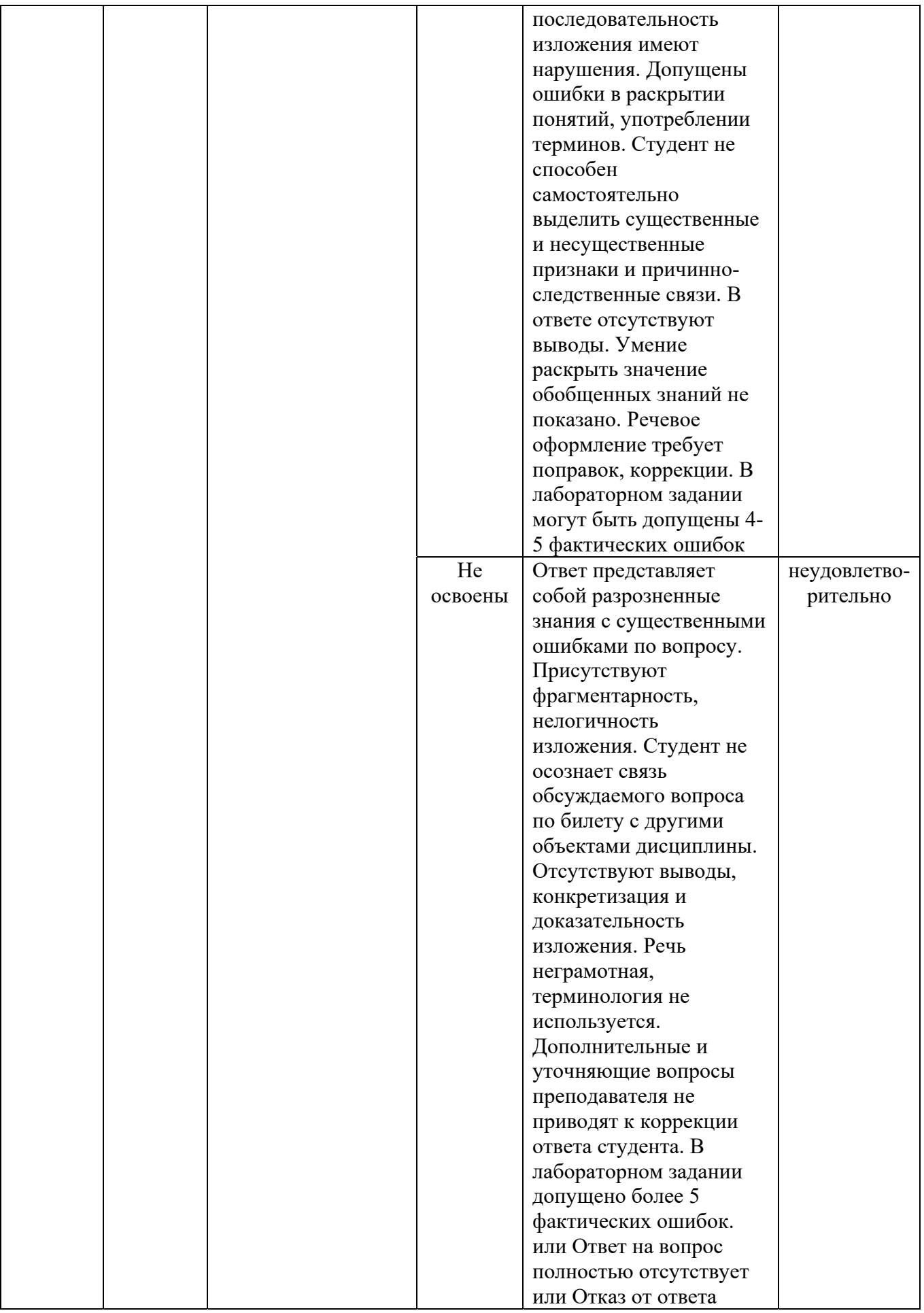

6.2. Типовые контрольные задания (вопросы) для промежуточной аттестации.

 Экзамен проводится в форме собеседования по экзаменационным билетам. Экзаменационный билет включает три теоретеческих вопроса.

Вопросы к экзамену:

1. Математический пакет Mathcad. Обработка данных. Регрессия и корелляция.

2. Математический пакет Mathcad.Работа с размерностями. Оформление документа.

 3. Основы в системе Интерфейс пользователя. Формат представления чисел. Элементарные функции. Работа с комплексными числами и матрицами.

4. Визуализация результатов вычислений в системе Matlab. Построение графиков функций, оформление графических окон.

5. Работа с действительными и комплексными массивами чисел в системе Matlab. Формирование одно- и двумерных массивов, вычисления с массивами.

6. Трехмерная графика в системе Matlab.

7. Применение системы Matlab для решения систем линейных уравнений. Операции линейной алгебры над матрицами.

8. Вычисление определенных интегралов и решение систем обыкновенных дифференциальных уравнений средствами Matlab.

9. Создание и использование символьных вычислений в системе Matlab. Вычисление пределов, сумм рядов и произведений, символьное дифференцирование и интегрирование.

10. Символьные вычисления в системе Matlab. Решение алгебраических и дифференциальных уравнений и систем. Средства визуализации символьных вычислений.

11. Основы программирования на М-языке. Операторы цикла в М-языке.

12. Основы программирования на М-языке. М-сценарии.

13. Основы программирования на М-языке. М-функции.

14. Обработка экспериментальных данных в системе Matlab. Нахождение приближающей функции.

15. Обработка экспериментальных данных в системе Matlab. Аппроксимация линейной комбинацией функций. Аппроксимация функцией произвольного вида.

16. Моделирование статического электрического поля в системе Matlab.

17. Моделирование магнитного поля витка, соленоида и тороидальной обмотки с постоянным током в системе Matlab.

18. Моделирование электрических цепей постоянного тока средствами Matlab.

19. Моделирование электрических цепей переменного тока средствами Matlab.

Критерии оценки экзамена:

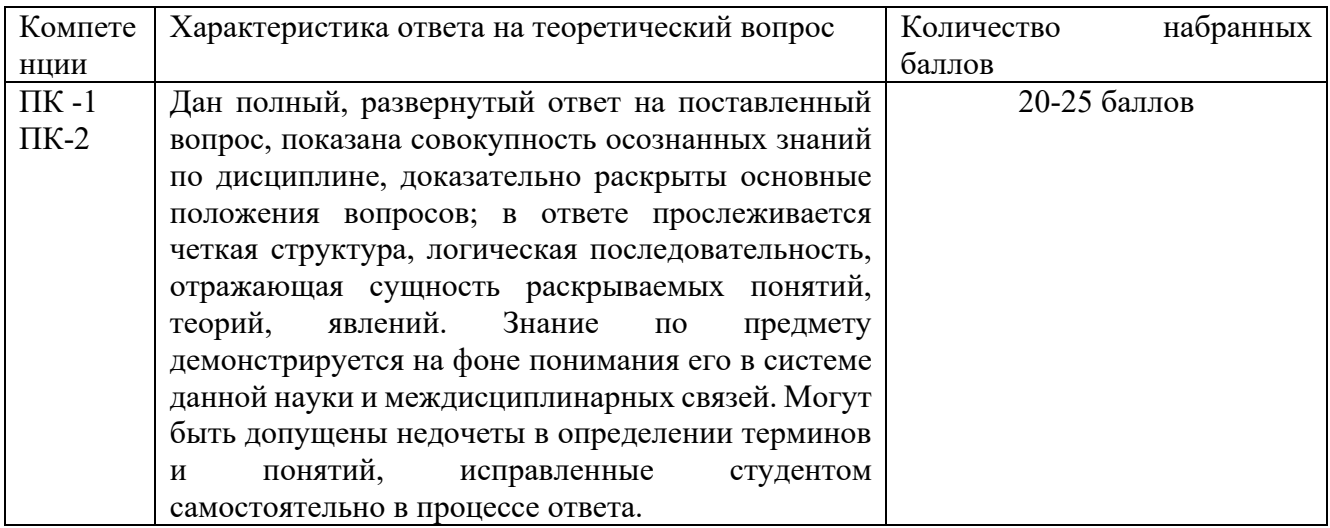

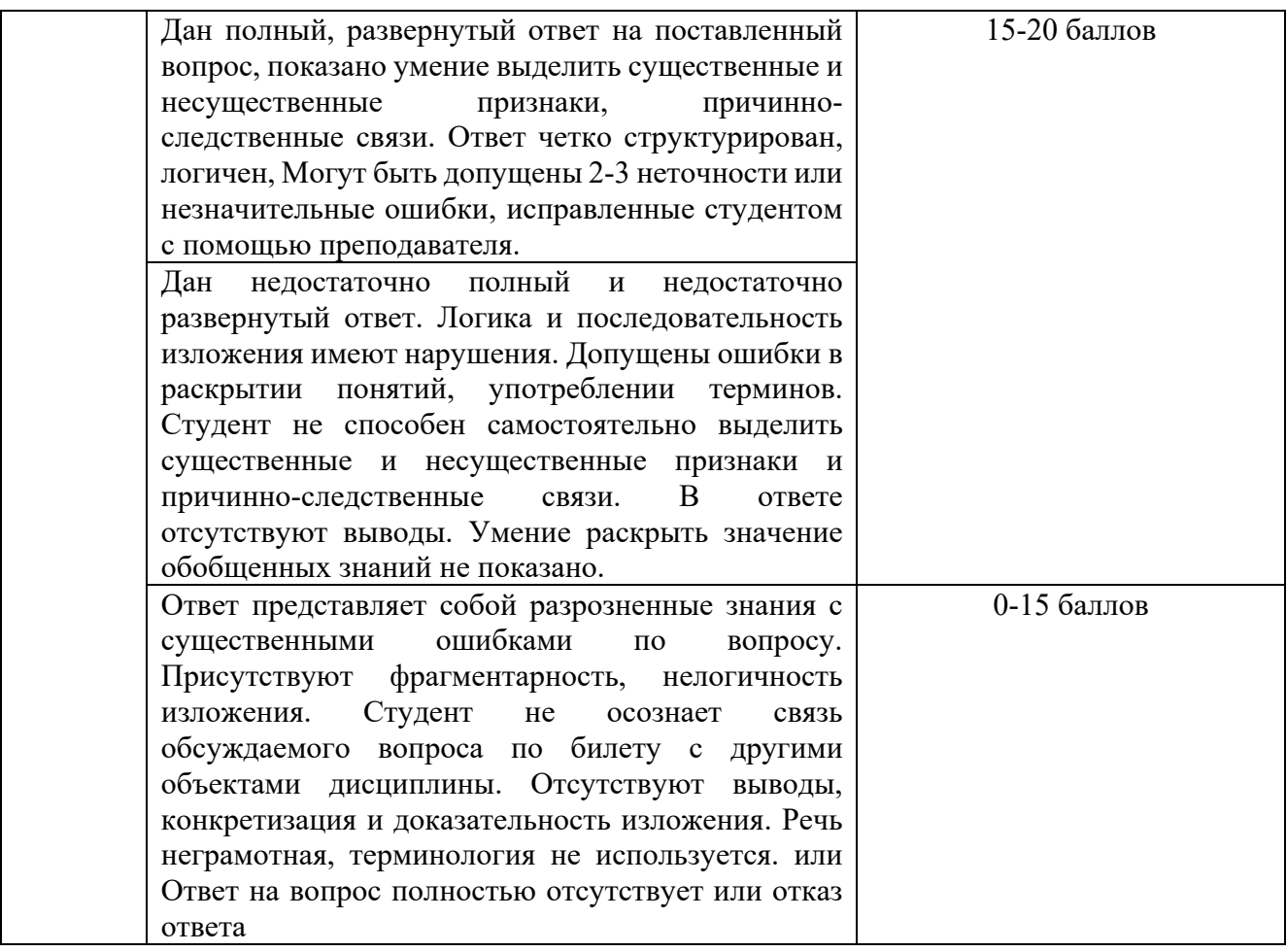

# 6.3. Методические материалы, определяющие процедуры оценивания

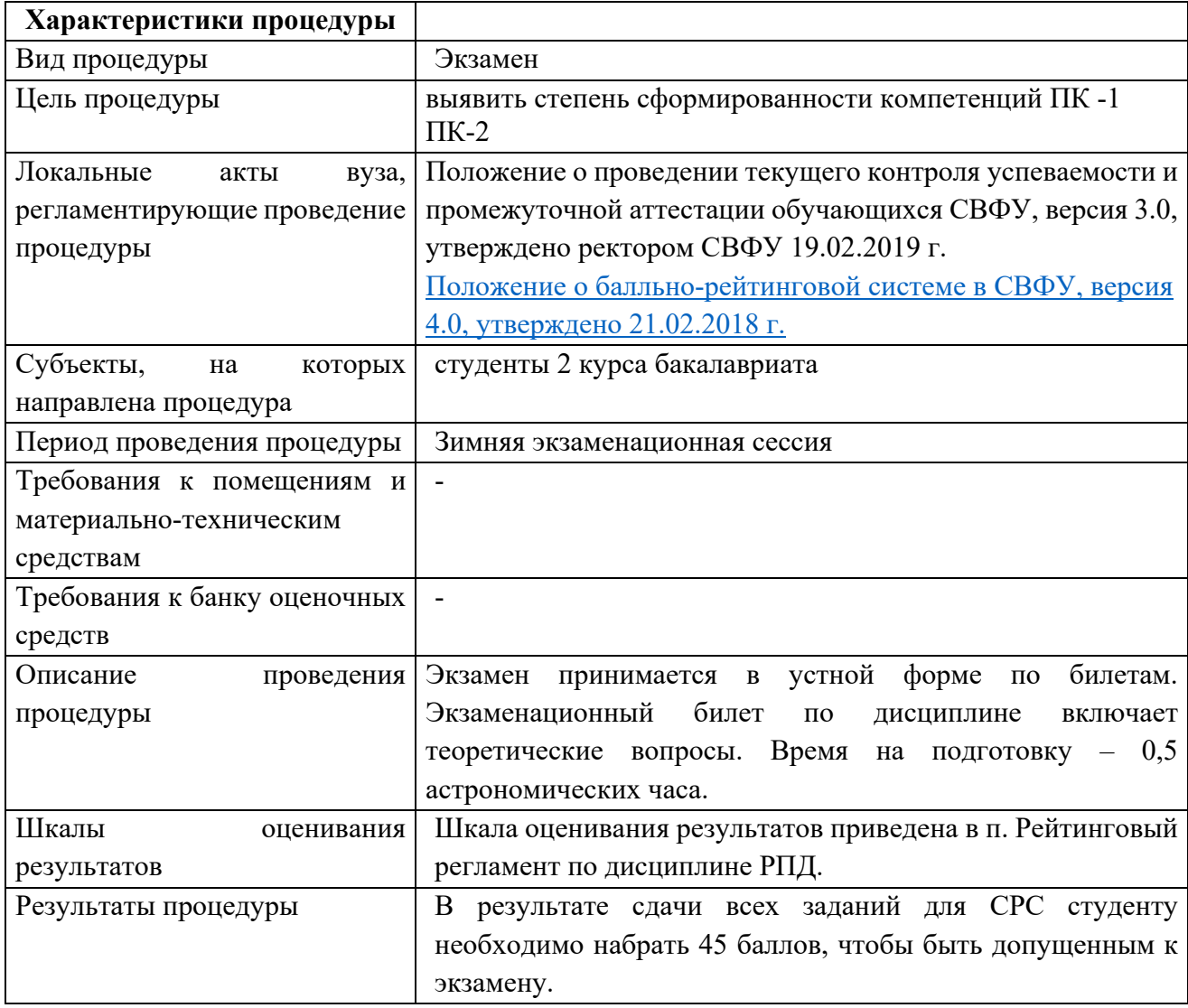

#### **7. Перечень основной и дополнительной учебной литературы, необходимой для освоения дисциплины**

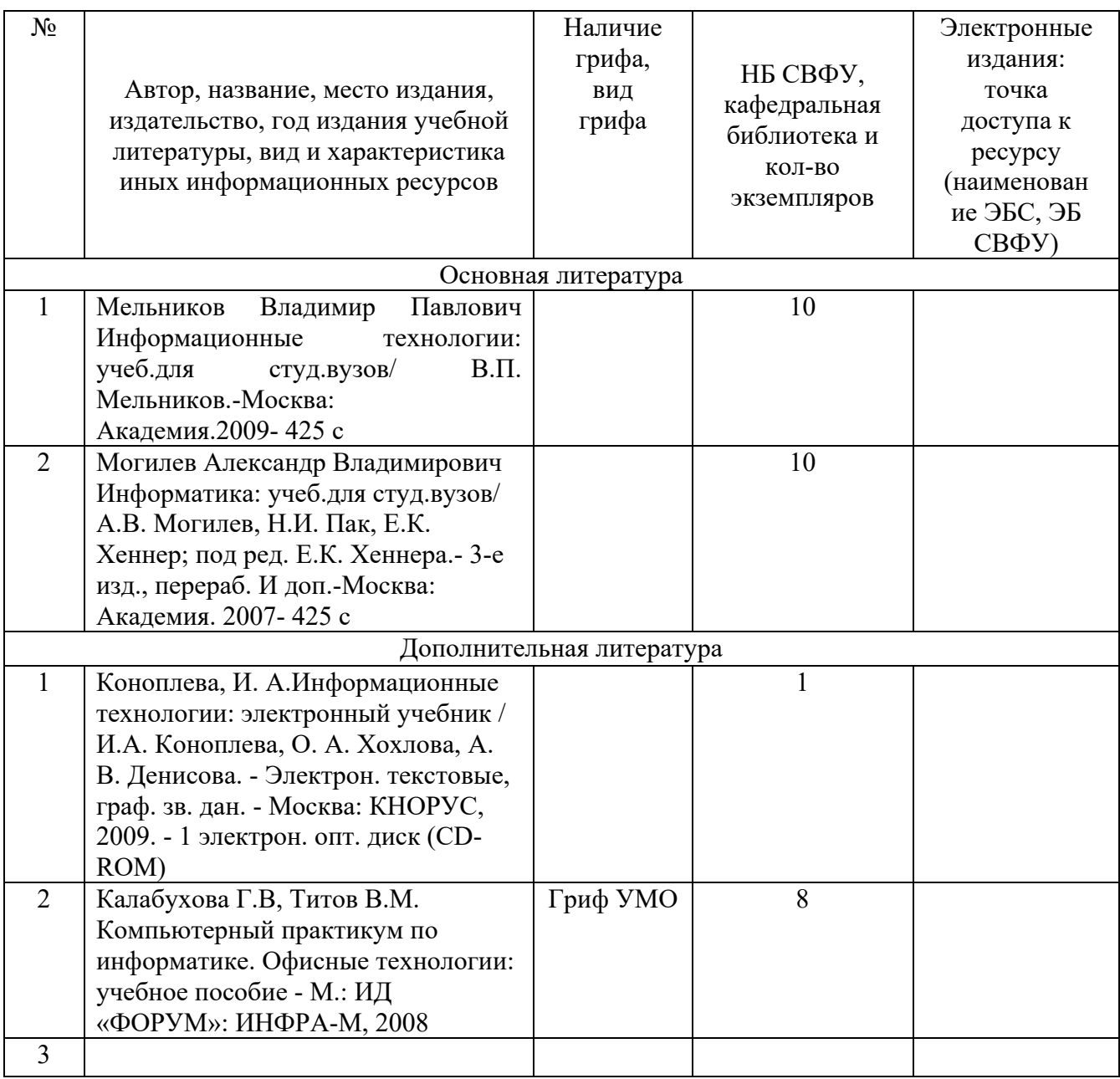

### **8. Перечень ресурсов информационно-телекоммуникационной сети «Интернет» (далее сеть-Интернет), необходимых для освоения дисциплины**

1. Научная электронная библиотека, http://elibrary.ru/

#### **9. Описание материально-технической базы, необходимой для осуществления образовательного процесса по дисциплине**

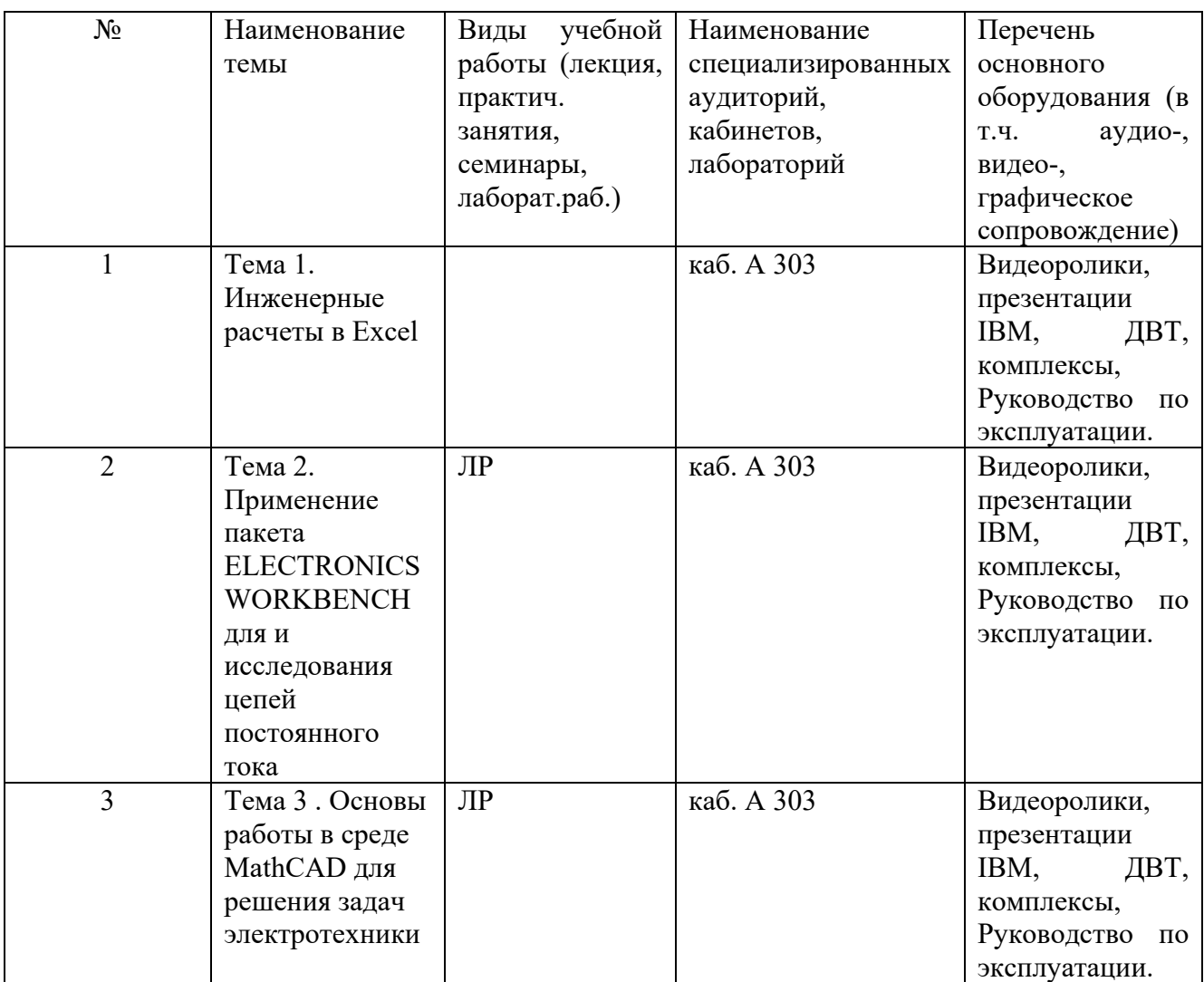

**10. Перечень информационных технологий, используемых при осуществлении образовательного процесса по дисциплине, включая перечень программного обеспечения и информационных справочных систем** 

#### **10.1. Перечень информационных технологий, используемых при осуществлении образовательного процесса по дисциплине**

При осуществлении образовательного процесса по дисциплине используются следующие информационные технологии:

 использование на занятиях электронных изданий (чтение лекций с использованием слайдпрезентаций, электронного учебного пособия);

 организация взаимодействия с обучающимися посредством электронной почты и СДО Moodle.

#### **10.2. Перечень программного обеспечения**

- Exel, Electronics workbench, MathCAD, Matlab

## **ЛИСТ АКТУАЛИЗАЦИИ РАБОЧЕЙ ПРОГРАММЫ ДИСЦИПЛИНЫ**

## **Б1.В.ДВ.03.01 Программное обеспечение задач электротехники**

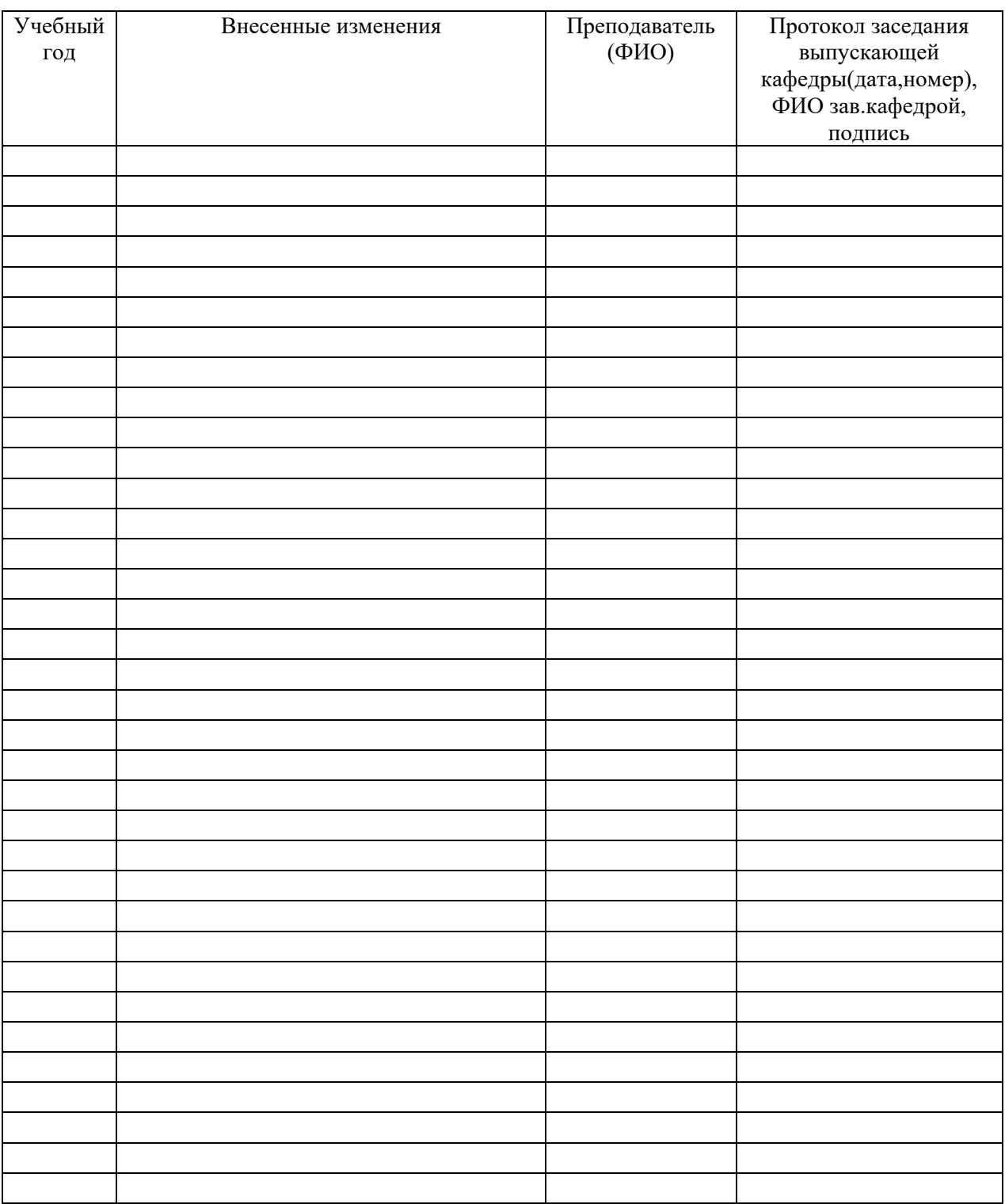

*В таблице указывается только характер изменений (например, изменение темы, списка источников по теме или темам, средств промежуточного контроля) с указанием пунктов рабочей программы. Само содержание изменений оформляется приложением по сквозной нумерации.*